# **Capítulo 6**

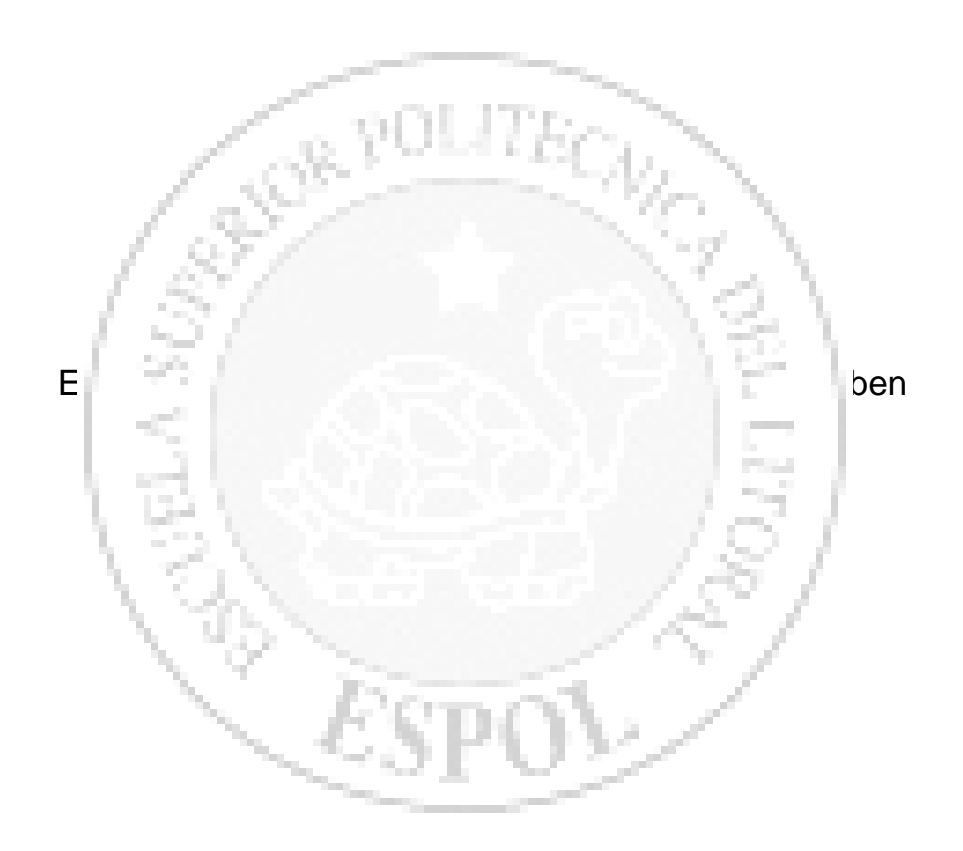

## **ESTUDIO ECONOMICO**

#### **6.1. Soluciones Propuestas**

El estudio realizado está en base al servicio de Internet vía Dial – Up. Estas constan de dos alternativas las cuales esta detalladas a continuación.

#### **6.1.1. Primera Alternativa**

Esta primera propuesta esta dirigida a las personas que deseen hacer una fuerte inversión en la creación y operación de la empresa. Debido a que su configuración permite soportar un gran número de usuarios o clientes, para esto hay que realizar otra inversión que es la contratación de un mayor número de líneas dedicadas (líneas que da la empresa pública de telefonía, Ej. Pacifictel), la cual tiene un costo mensual alto.

Esta propuesta tendrá equipos con características de alto rendimiento, y que permitirán tener un mejor control sobre los clientes en lo referente al uso o consumo de la Internet, así como otras seguridades adicionales.

El costo de inversión para este tipo de propuesta está cerca de los U.S. \$ 100.000,oo ( Cien mil Dólares Americanos).

#### **6.1.2. Segunda Alternativa**

El costo de inversión de esta alternativa no es tan alta como la primera. La diferencia principalmente radica en las características técnicas de los equipos. Aunque estas son menores a los de la primera propuesta, se ajustan a los requerimientos de proceso que se tienen al inicio de la operación. Y a medida que se requiera mayor capacidad de proceso se actualizarán.

El costo de inversión no será más de los U.S. \$ 50.000,oo ( Cincuenta mil Dólares Americanos).

#### **6.1.3. Conclusión**

Una vez realizado el análisis de las alternativas, se ha seleccionado la segunda, tomando en consideración los siguientes puntos:

- o El poder adquisitivo de los potenciales clientes
- o Tiempo de Recuperación de Inversión.
- o Costos de personal para el mantenimiento de equipos.
- o Adecuación de la infraestructura física
- o Inversión inicial

Aunque el alcance de la primera opción abarca más al inicio de su operación, la segunda nos permitirá llegar al mismo nivel gradualmente. Ya que nos permite aumentar su capacidad a medida que se necesite.

A continuación detallamos la propuesta seleccionada.

#### **6.2. Proyección de Ingresos**

El análisis que se ha realizado contempla una proyección de 5 años a partir de la inversión inicial. El número de usuarios se incrementara paulatinamente desde los 500 usuarios en el primer año hasta los 4000 usuarios al finalizar el quinto año. Este incremento es un estimado en base a los estudios de mercado, los cuales pueden variar dependiendo de la inversión en tecnología y la publicidad. En la siguiente tabla se detallan los valores por año:

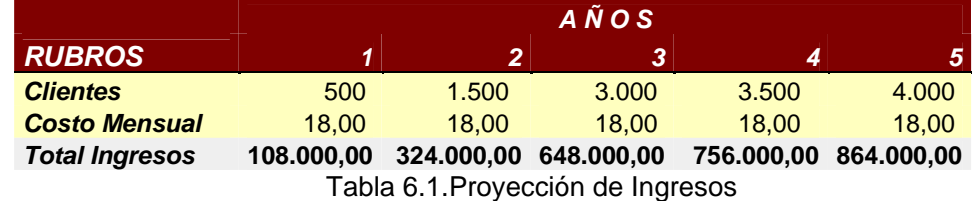

#### **6.3. Costos de Equipos y Licencias**

En las siguientes tablas se detallan los costos de los equipos, aplicaciones y características que son necesarios para el desarrollo y administración de un proveedor de servicios de Internet.

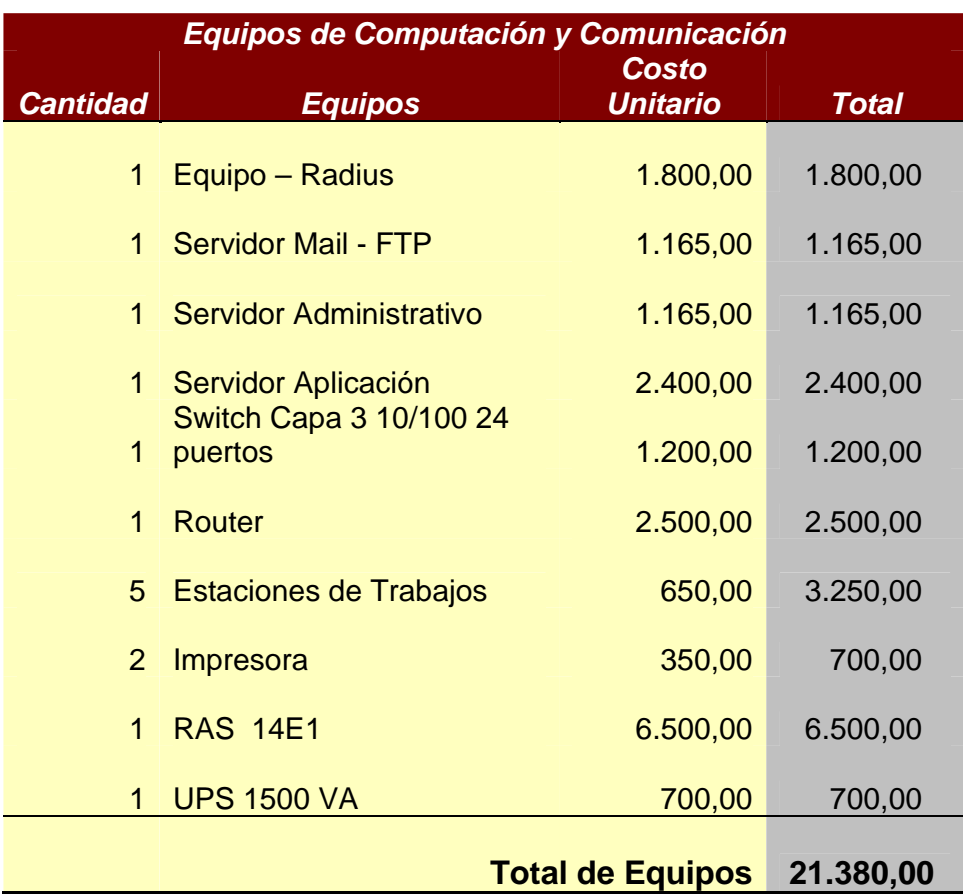

# **6.3.1. Comunicación y Computación**

Tabla 6.2. Equipos de Computación y Comunicación

**Total** 

20,00 20,00

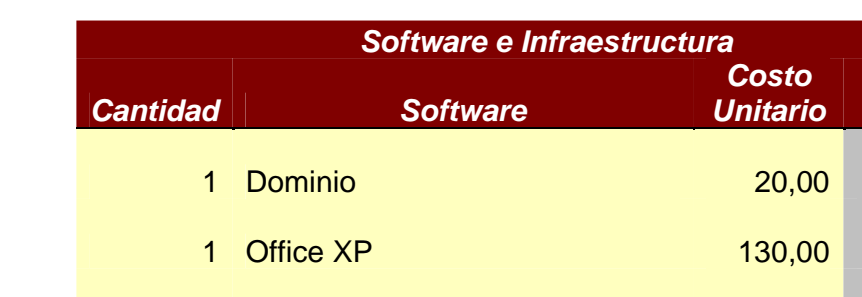

#### **6.3.2. Licencias de Programas y Aplicaciones**

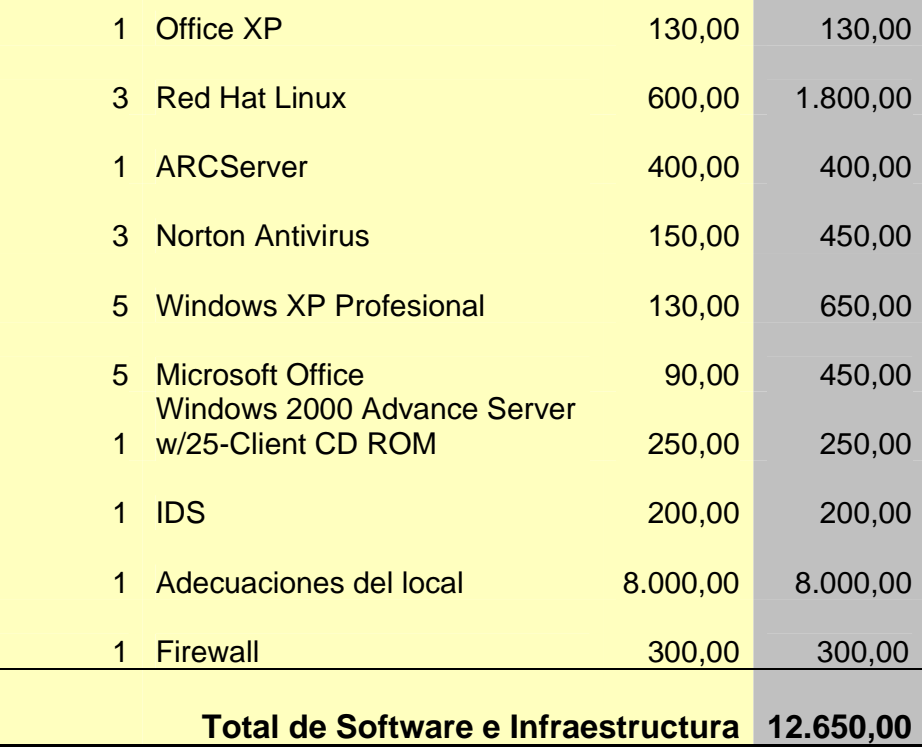

Tabla 6.3. Software e Infraestructura

#### **6.3.3. Características de Equipos**

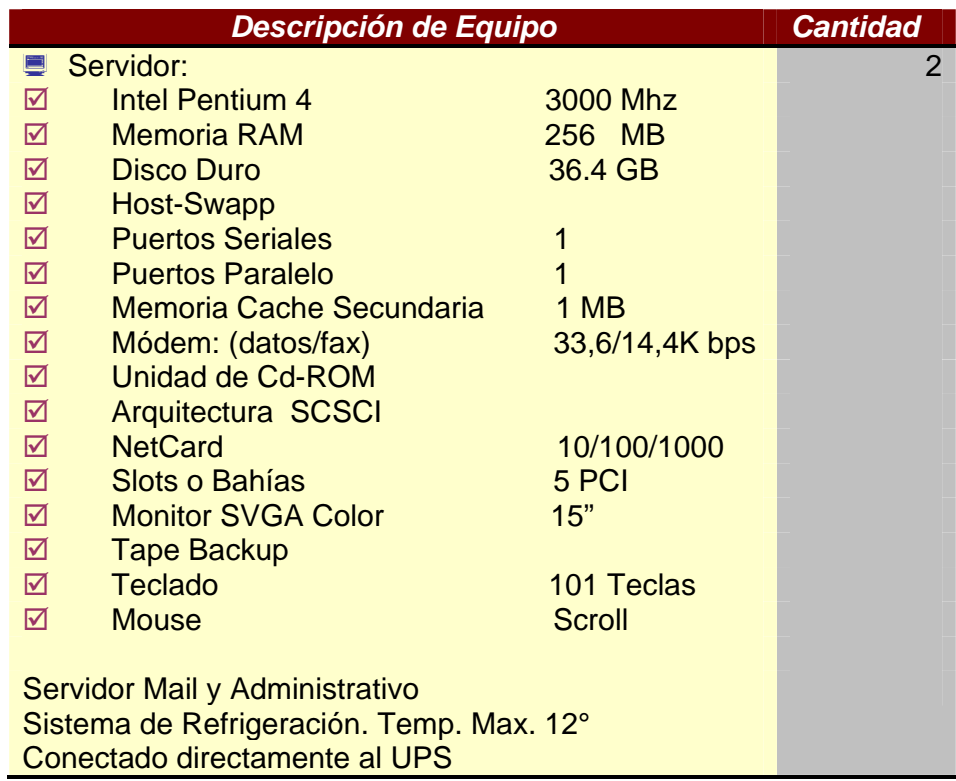

Tabla 6.4. Descripción de Servidor para e-Mail y Administrativo

| <b>Descripción de Equipo</b>             |                | <b>CantIdad</b> |
|------------------------------------------|----------------|-----------------|
| Servidor:                                |                |                 |
| <b>Intel XEON</b><br>⊠                   | 3000 Mhz       |                 |
| <b>Memoria RAM</b><br>⊠                  | 512 MB         |                 |
| <b>Disco Duro</b><br>⊠                   | 36.4 GB        |                 |
| <b>Host-Swapp</b><br>☑                   |                |                 |
| <b>Puertos Seriales</b><br>⊠             | 1              |                 |
| <b>Puertos Paralelo</b><br>⊠             |                |                 |
| Memoria Cache Secundaria<br>⊠            | 512 KB         |                 |
| ⊠<br>Módem: (datos/fax)                  | 33,6/14,4 Kbps |                 |
| Unidad de Cd-ROM<br>☑                    |                |                 |
| ⊠<br>Arquitectura                        | <b>SCSCI</b>   |                 |
| <b>NetCard</b><br>⊠                      | 10/100/1000    |                 |
| Slots o Bahías<br>⊠                      | 5 PCI          |                 |
| <b>Monitor SVGA Color</b><br>⊠           | 15"            |                 |
| ⊠<br><b>Tape Backup</b>                  |                |                 |
| <b>Teclado</b><br>⊠                      | 101 Teclas     |                 |
| <b>Mouse</b><br>⊠                        | Scroll         |                 |
|                                          |                |                 |
| Sistema de Refrigeración. Temp. Max. 12° |                |                 |
|                                          |                |                 |
| Conectado directamente al UPS            |                |                 |
|                                          |                |                 |

Tabla 6.5. Descripción de Servidor para Internet

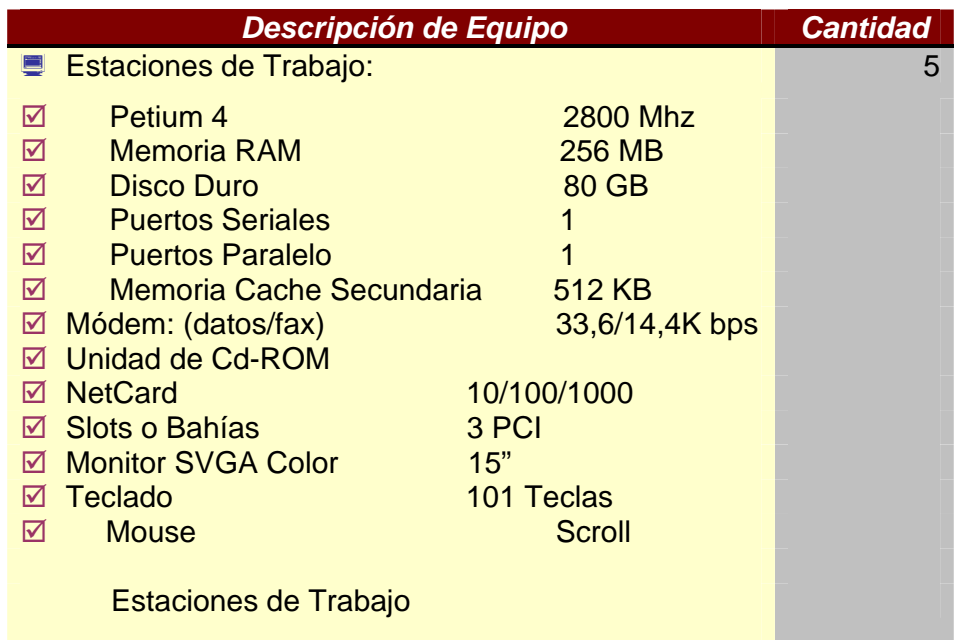

Tabla 6.6. Descripción de Equipo para Estaciones de Trabajo

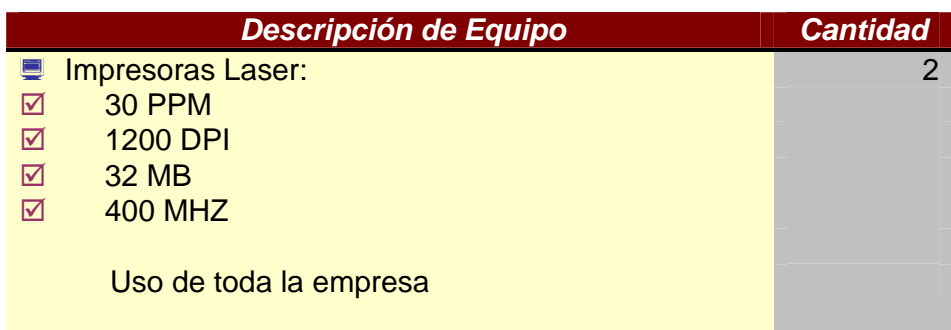

Tabla 6.7. Descripción de Impresoras

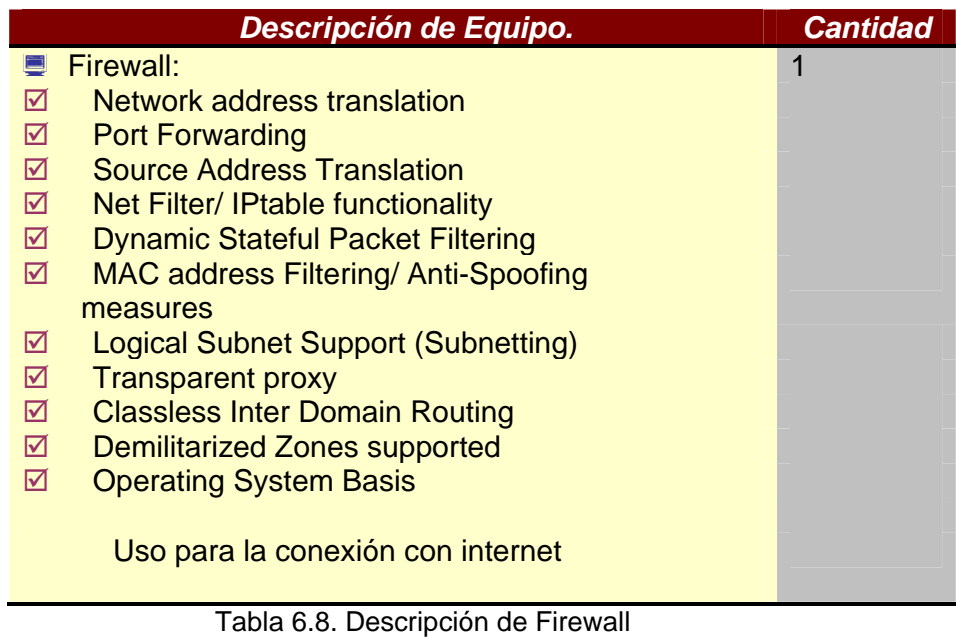

# **6.4. Gastos de Operación**

A continuación se indican los gastos considerados para el área operacional de la empresa.

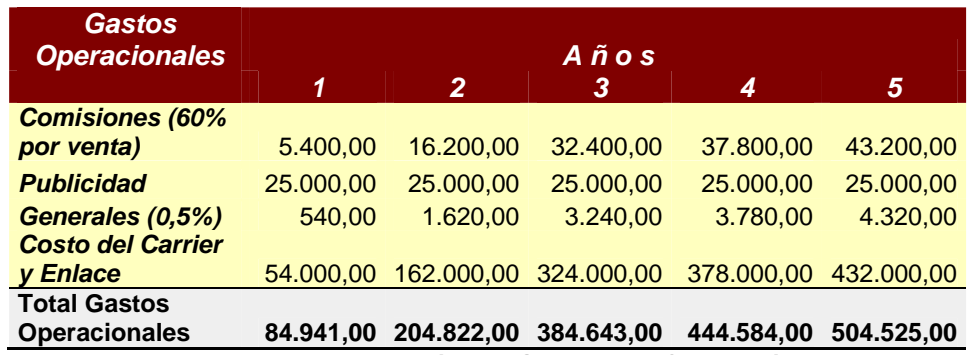

Tabla 6.9. Descripción de Gastos de Operación

# **6.5. Gastos Administrativos y Generales**

Las siguientes tablas detallan los gastos de personal y generales que se deberán incurrir.

### **6.5.1. Gastos Administrativos**

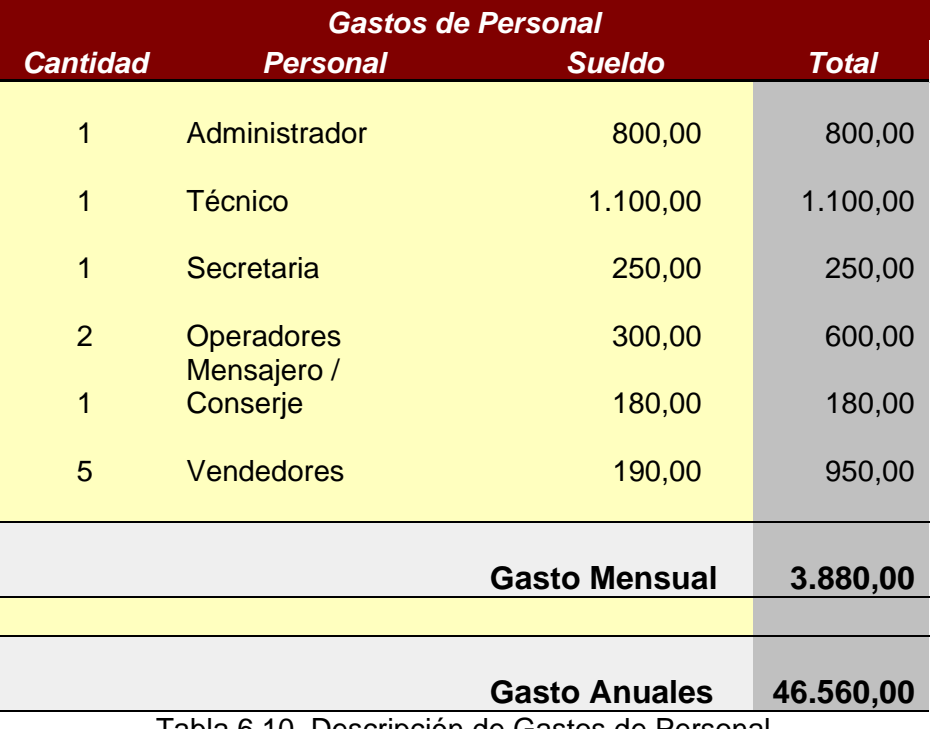

Tabla 6.10. Descripción de Gastos de Personal

### **6.5.2. Generales**

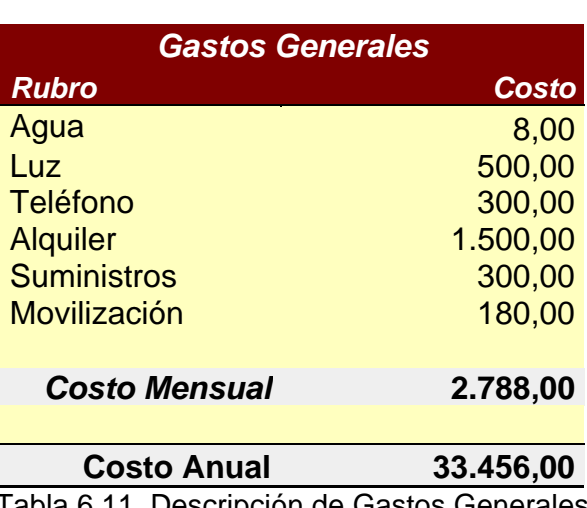

Tabla 6.11. Descripción de Gastos Generales

# **6.6. Flujo de Caja**

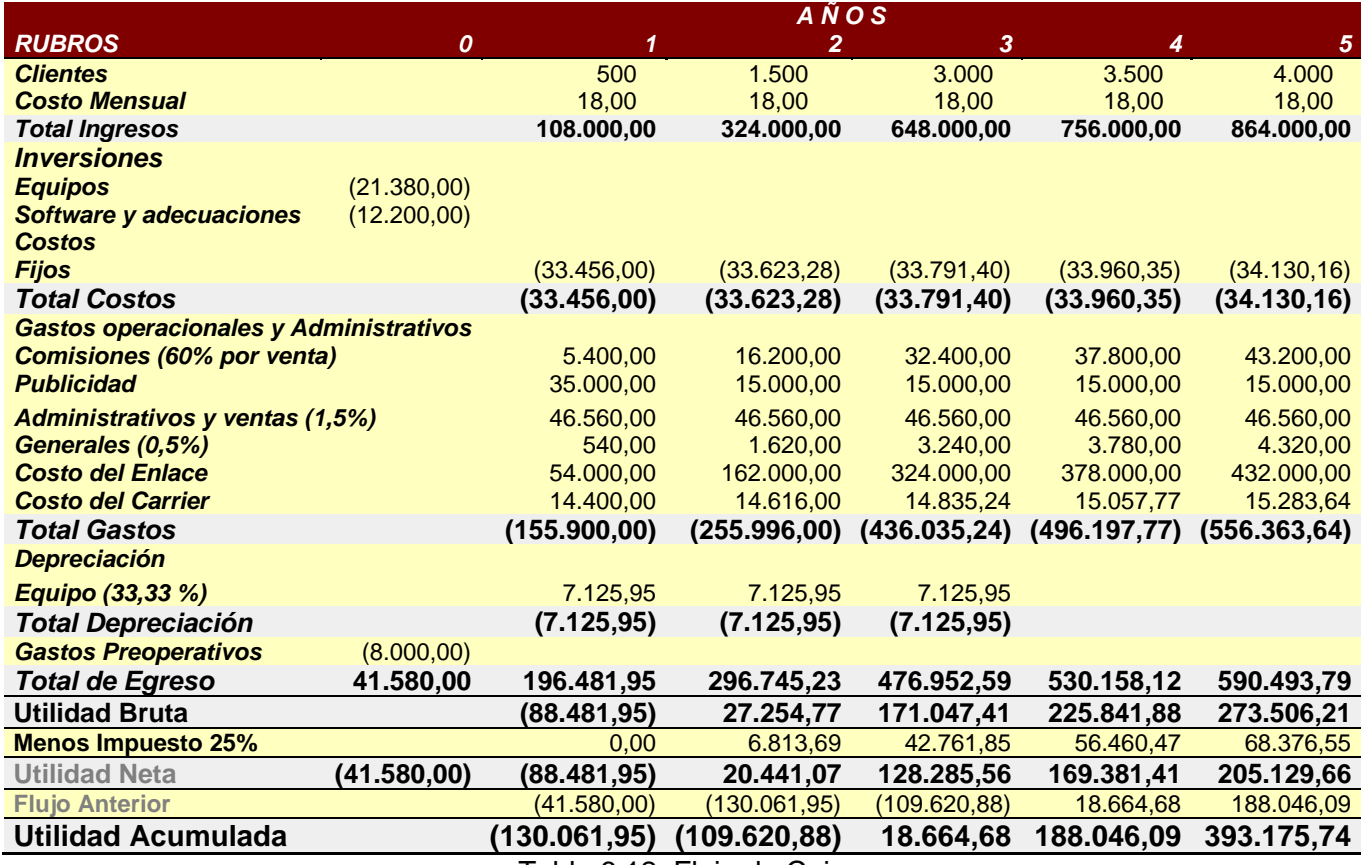

Tabla 6.12. Flujo de Caja

# **6.7. Punto de Equilibrio**

El gráfico del Punto de Equilibrio refleja que la inversión empezará a recuperarse a partir de la mitad del segundo año.

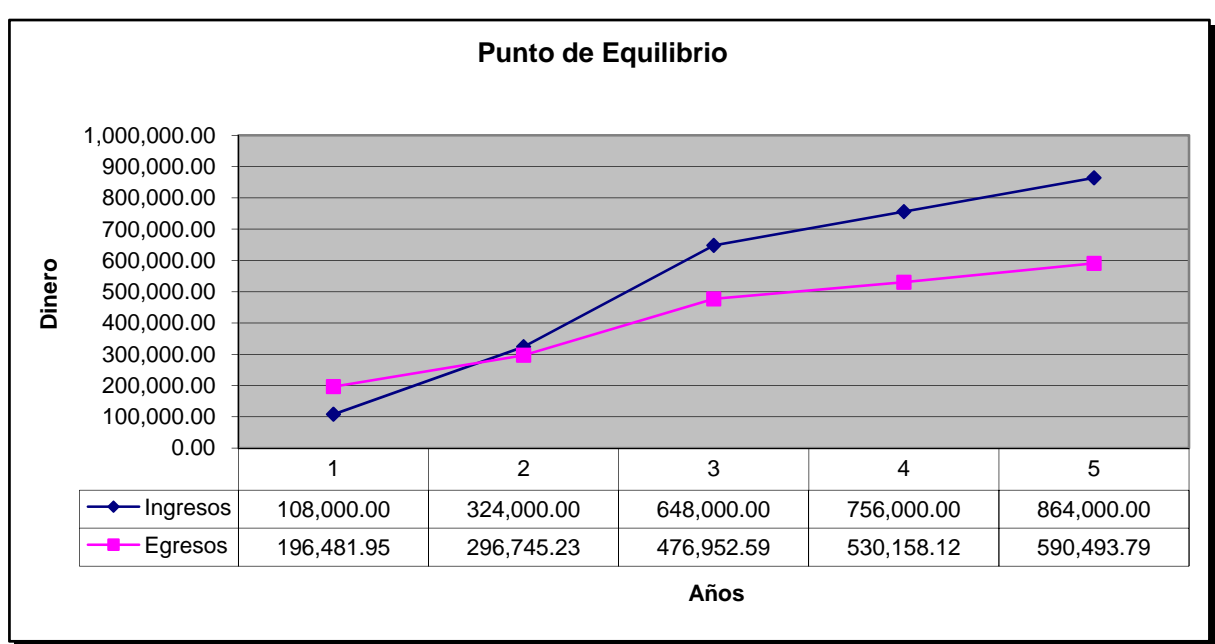

Figura 6.1. Punto de Equilibrio